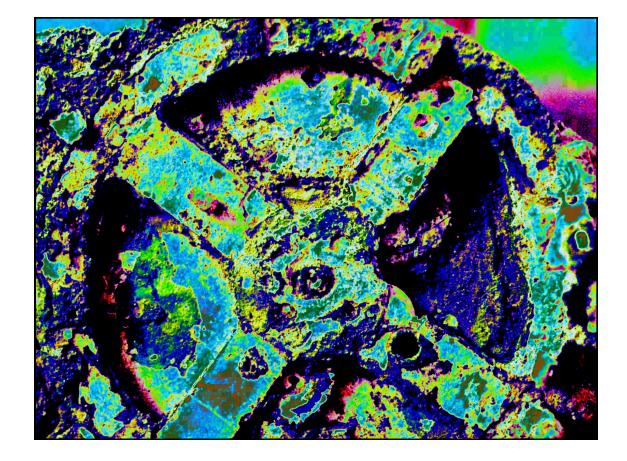

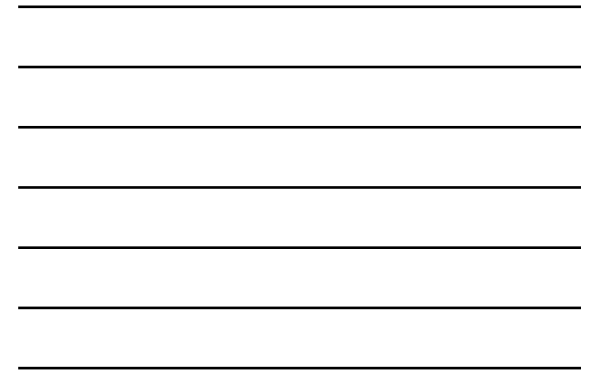

# CS101 Computer Science I

#### Fall%2013%

Robert Muller Boston College

Computer Science I

# **Today**

- $\bullet$  What this course is about
- Logistics
- $\cdot$  Course administration

# Super TA Staff

Computer Science I

- Head TA: Meg Bednarcik
- Jon Hegarty
- Danny Schlitt
- Milo Watanabe

What CS101 is About

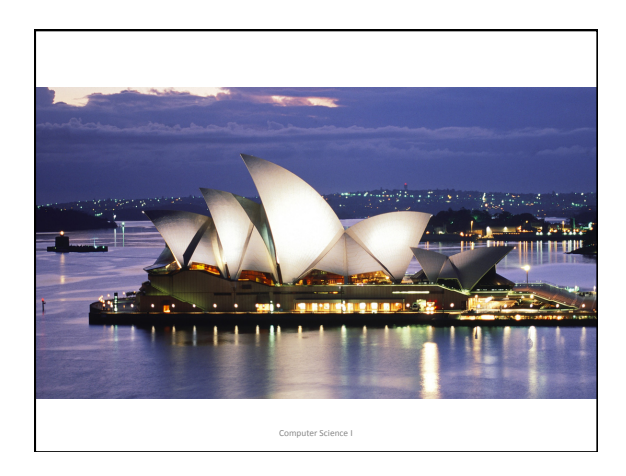

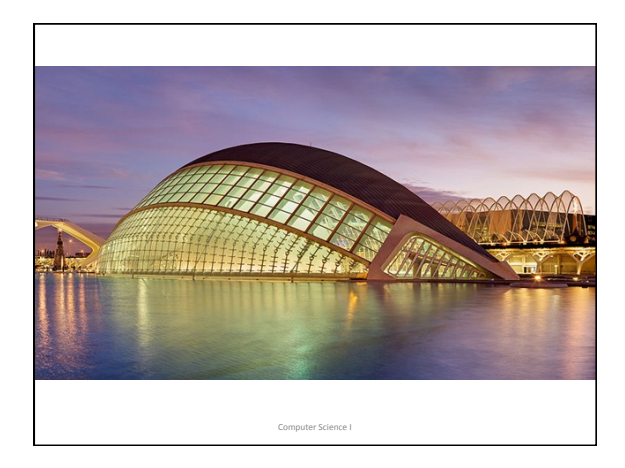

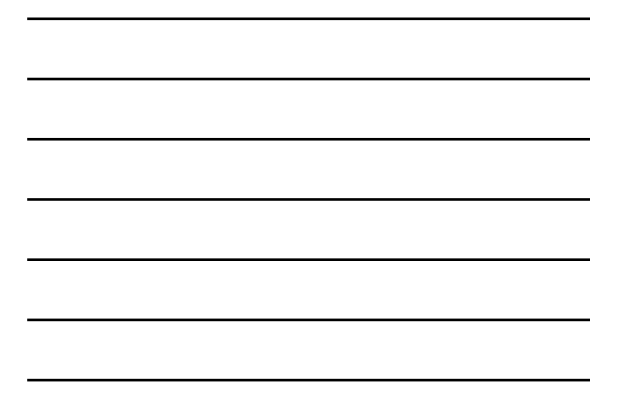

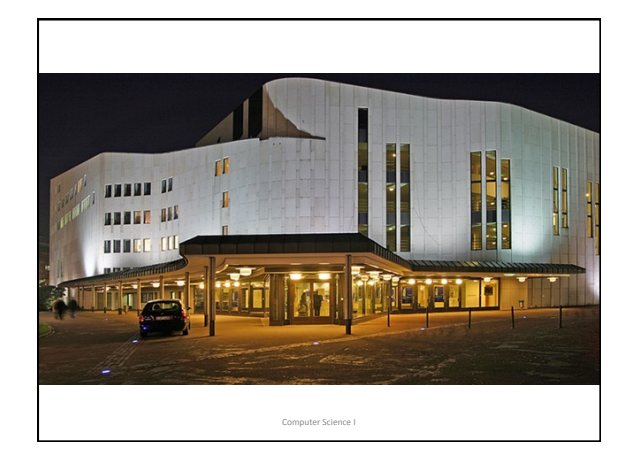

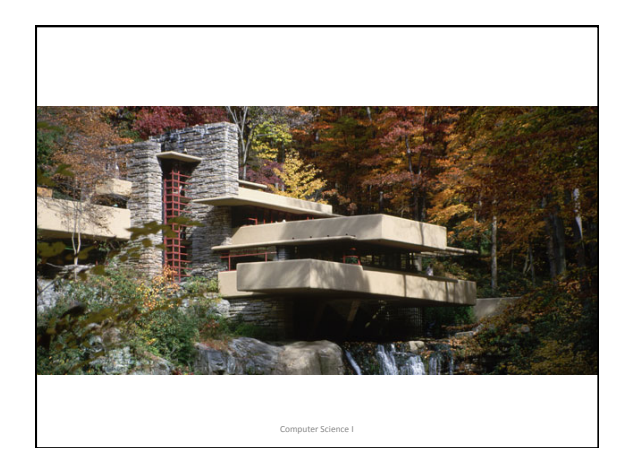

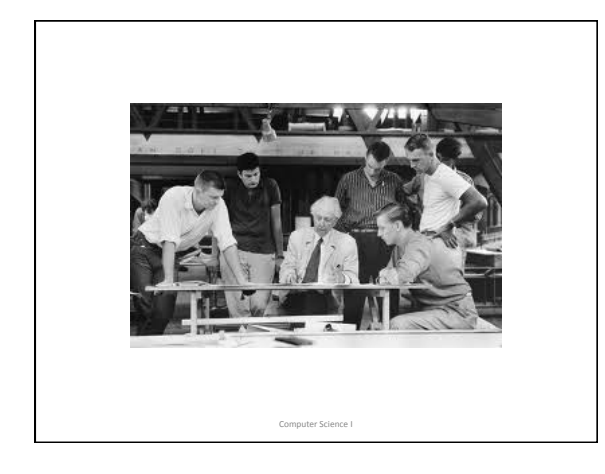

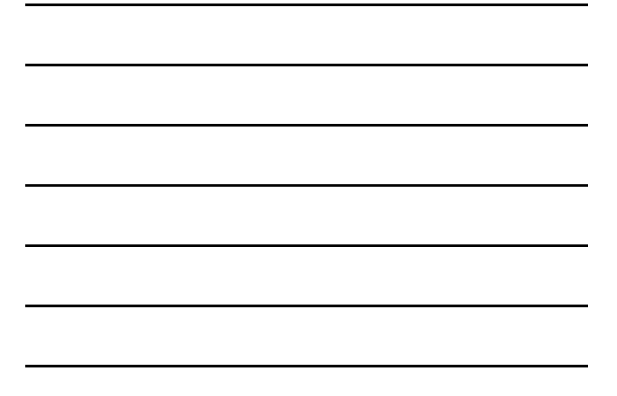

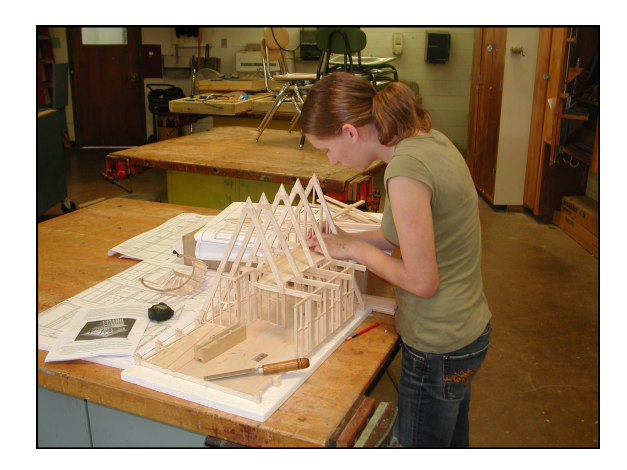

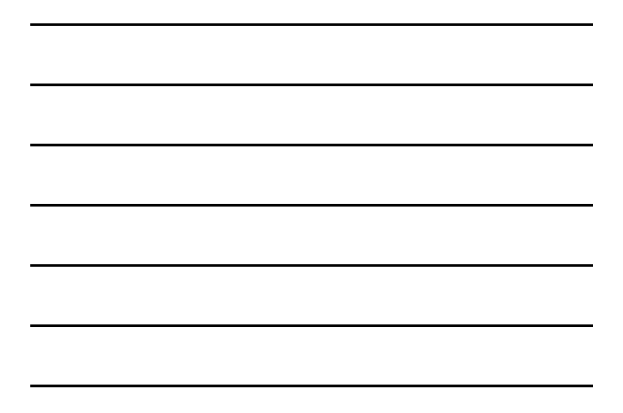

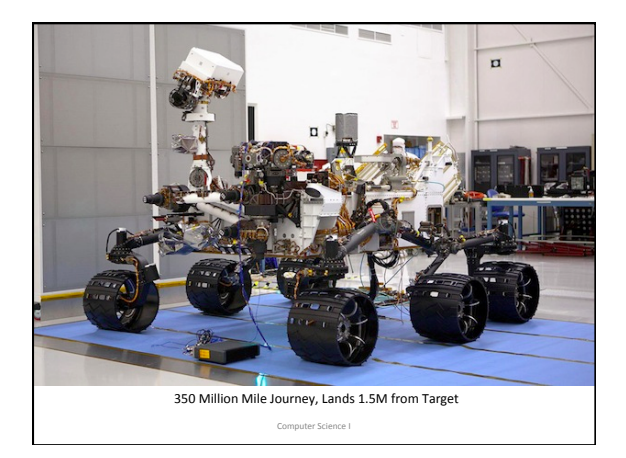

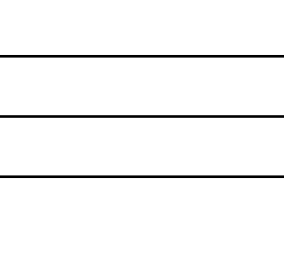

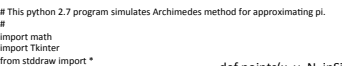

 $DEBUG = True$ 

- # N is the number of sides of a regular polygon
- #<br>% width = side \* math.cos(angle)<br>height = side \* math.sin(angle)<br>return N \* abs(width \* height)

def background(picture, x0, y0, side):<br>
picture.circle(x0, y0, side)<br>
picture.line(5, 0, .5, 1.0, color='red')<br>
picture.line(0, .5, 1.0, .5, color='red')<br>
picture.line(0, .5, 1.0, .5, color='red')

def points(x, y, N, inSide, angle):<br>
totalAngle = angle \* (2 \* i - 1)<br>
totalAngle = angle \* (2 \* i - 1)<br>
return (x + side \* math.cos(totalAngle), y + side \*  $\rightarrow$ outSide = inSide / math.cos(angle)  $inner = [point(inSide, i) for i in range(1, N + 1)]$ <br>outer = [point(outSide, i) for i in range(1, N + 1)] return (inner, outer)

def render(picture, x0, y0, N, side, under, over):<br>def renderSegments(inner, outer, color):<br>if len(inner) >= 2: p1 = outer[0]<br>p2 = outer[1]

Computer Science I

# What this course is about

- An introduction to Computer Science
- First step is learning how to "code"
	- Drafting, Model Building
	- $-$  A way to express your ideas
- Have an idea? You can make it happen!

#### What this course is about

- We will use Java Python as our programming language
- We will have 10 programming projects
- By the end of the semester
	- $-$  You'll be a competent python programmer
	- $-$  You'll have a better understanding of computer science Computer Science I

#### What this course is about

- Central idea: learning to develop and express algorithms%
- How to build stuff!
- $\cdot$  CS M/O:
	- **Learn&by&doing!&**
	- $-$  The more you do the better you get at it

Computer Science I

#### Required Background

- High School Algebra
- Familiarity with Trigonometry and Geometry also helpful.
- No programming experience required.
- A taste for building things also helpful.

#### Our Launch Point: High School Algebra

Computer Science I

We saw a lot of quadratic expressions:

 $ax^2 + bx + c$ 

Where a, b and c are **constants** and x is a **variable**. We learned to solve for roots, how to factor them, we learned the properties of their curves, etc.

#### Algebraic Expressions

Our quadratic expressions:

 $ax^2 + bx + c$ 

were sometimes written as **functions**:

 $f(x) = ax^2 + bx + c$ 

Computer Science I

#### Algebraic Expressions and Functions

The latter:

 $f(x) = ax^2 + bx + c$ 

is a major upgrade with two important payoffs:

```
1. Makes variable "x" explicit,
```
2. Associates a name (i.e., "f") with the function.

Computer Science I

#### Functions and Code

- Roughly speaking, a piece of computer software is a collection of functions.
- In HS algebra our functions usually worked with real numbers.
- In programming, there are lots and lots of interesting **types** of inputs for our functions.

## $CS101$  and  $CS102$

- A principal theme of CS101 is mastering the art of expressing algorithms as functions, **procedural abstraction.**
- A principal theme of CS102 is mastering the art of writing new types, (values and functions), **data abstraction**.

Computer Science I

Function Definitions and Uses • A **definition** of f:  $f(x) = ax^2 + bx + c$ • Two uses, calls or applications of function f: f(5)  $f(2+2)$ Computer Science I

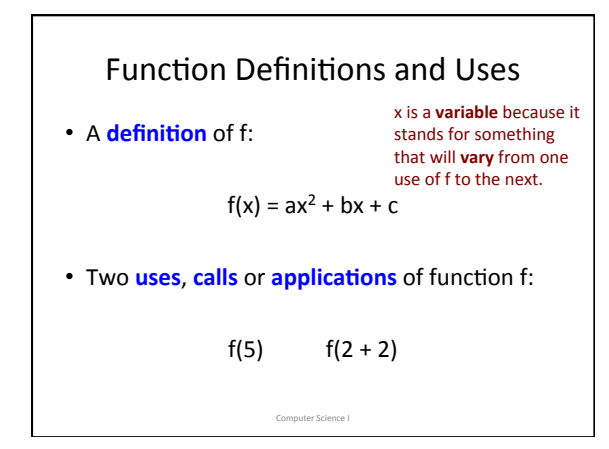

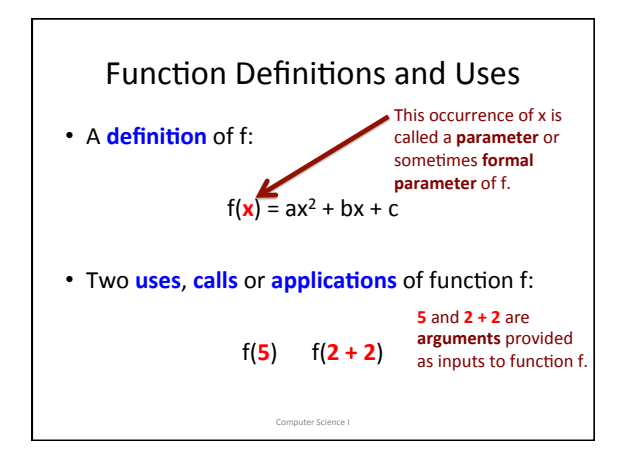

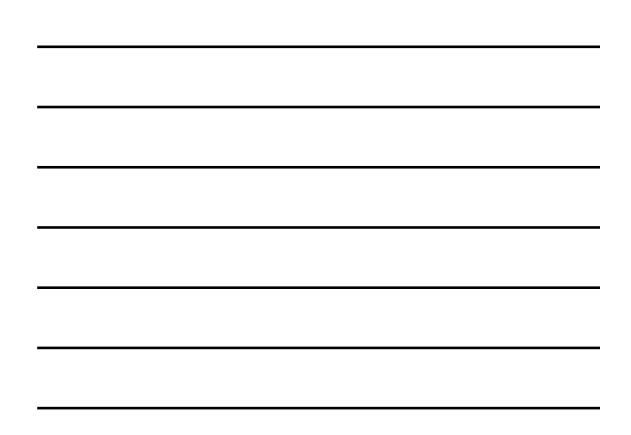

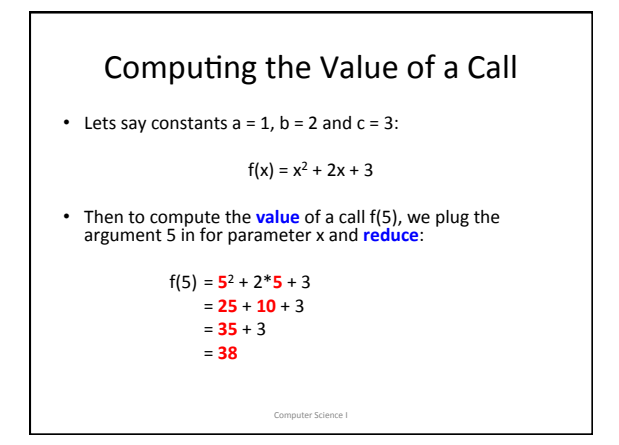

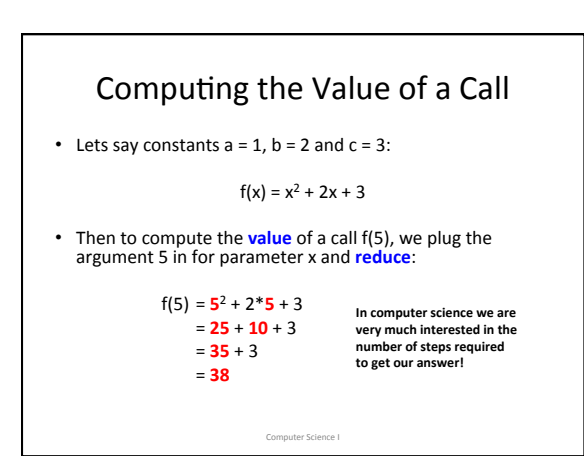

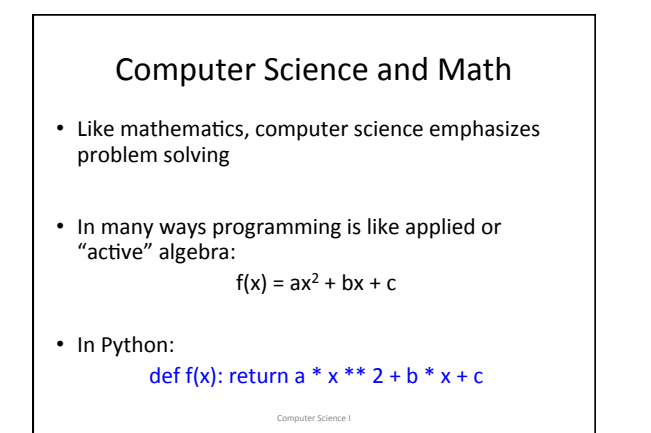

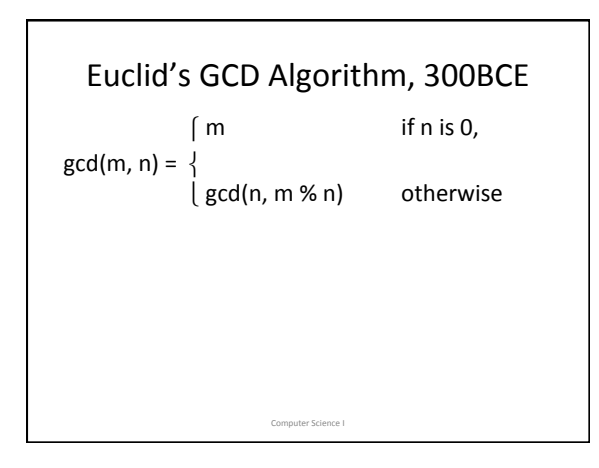

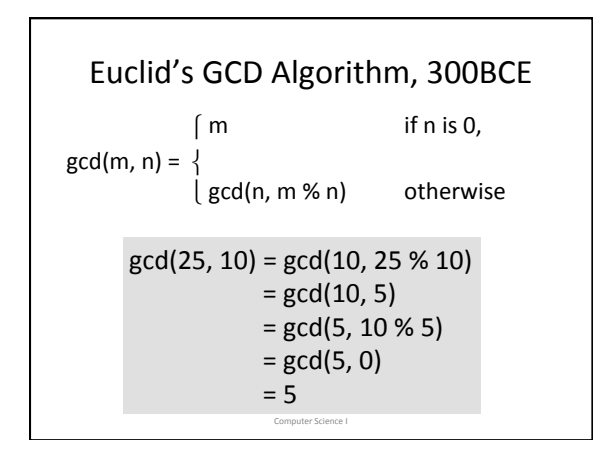

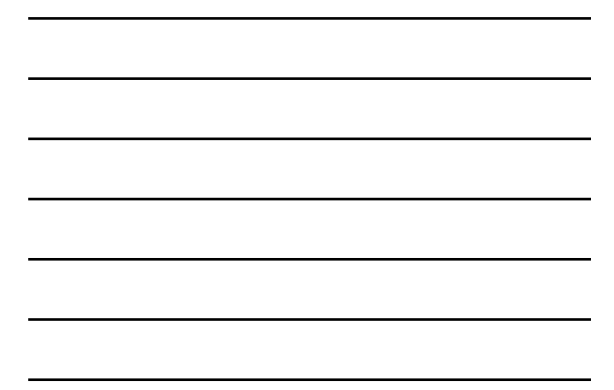

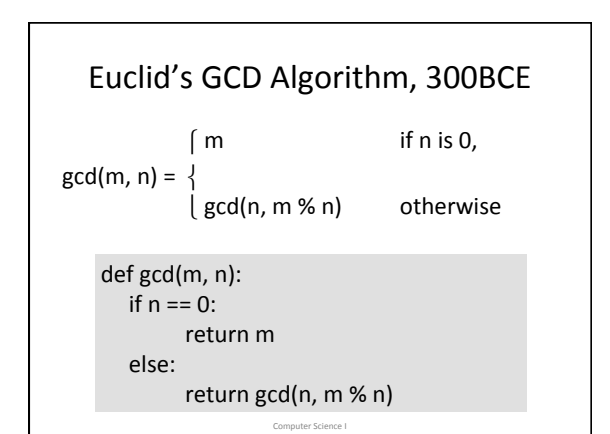

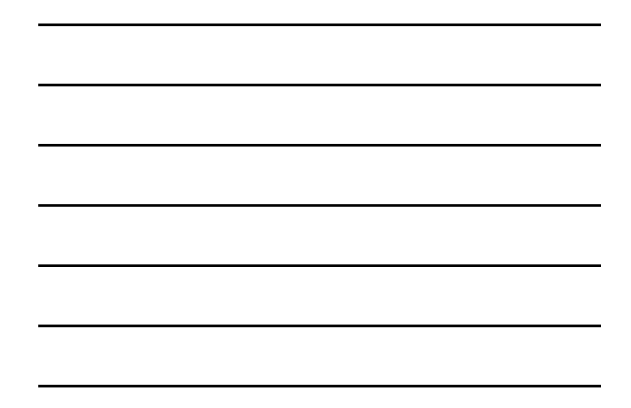

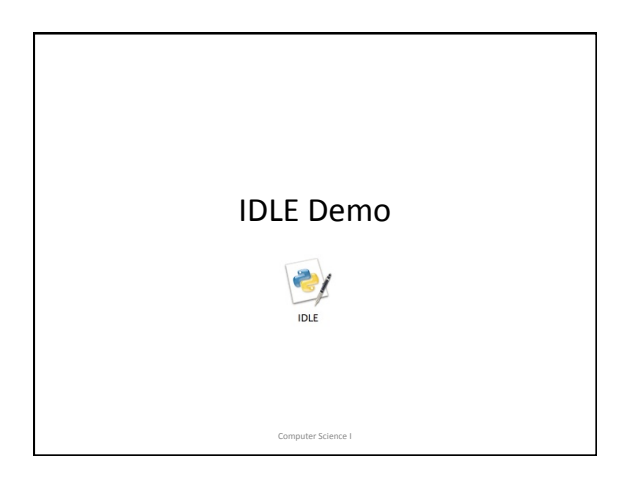

## How Programming Works

- Using an *editor* program, a programmer develops the TEXT of a program in some language, e.g., Python
- They then use another program, a *compiler*, to translate the text into the binary language of the machine.

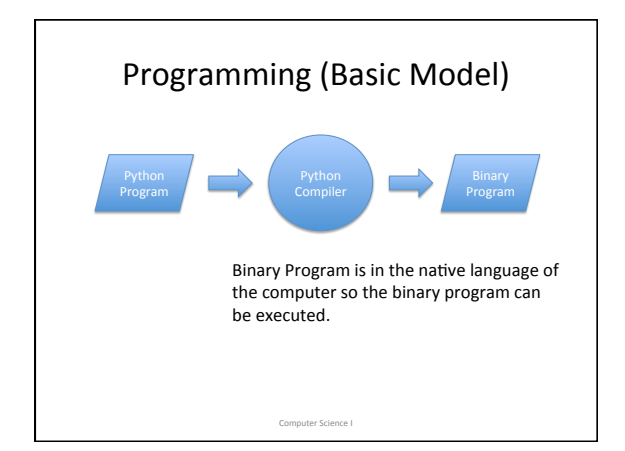

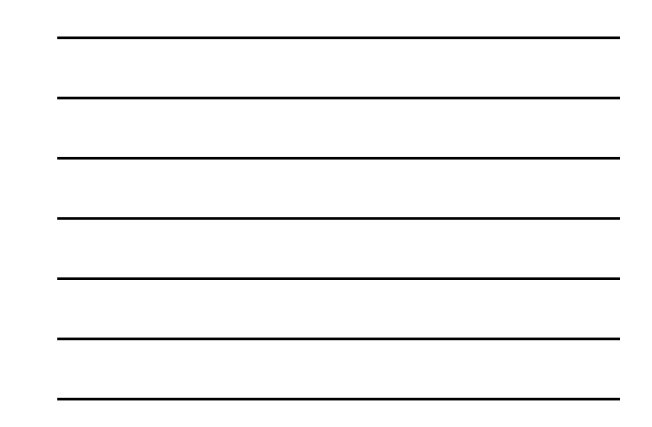

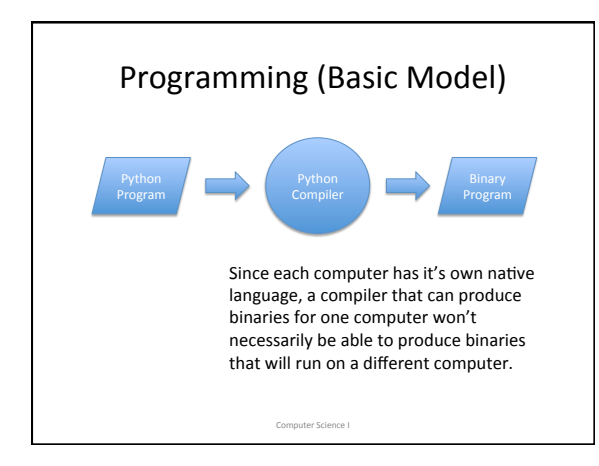

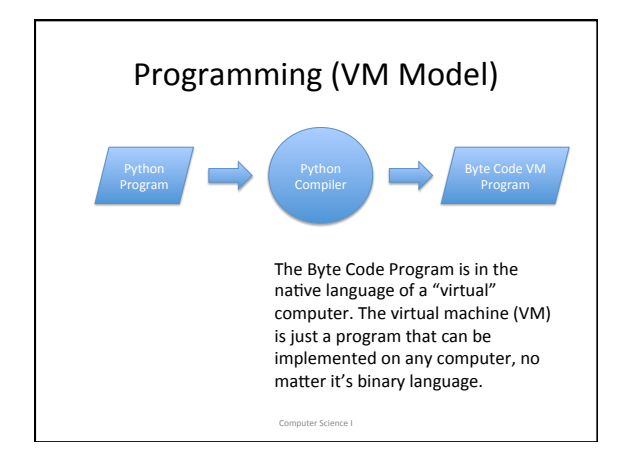

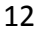

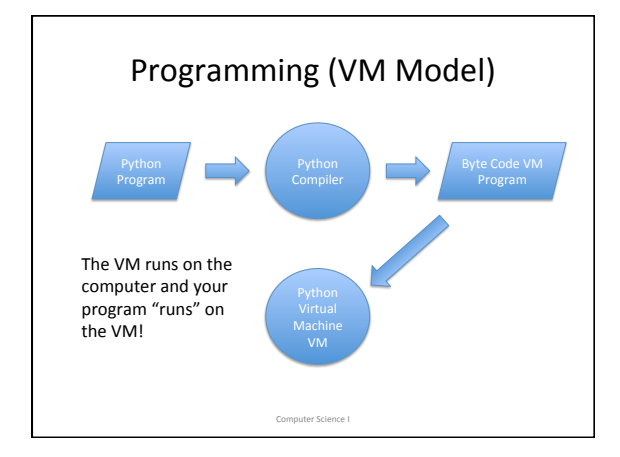

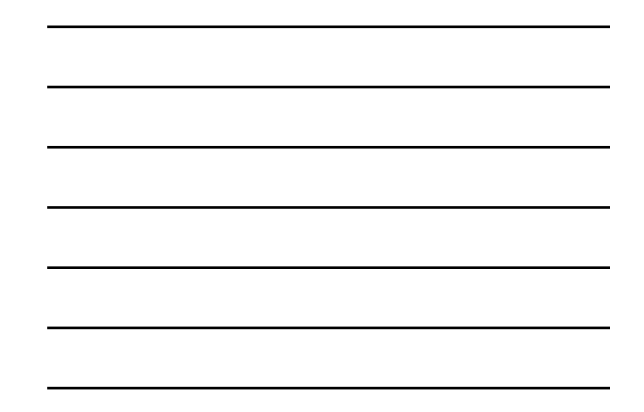

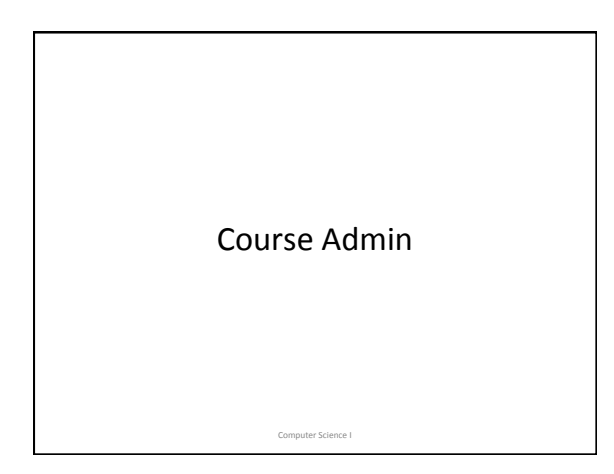

## Course Admin

• Two 75-minute lectures each week;

#### No laptops/screens in lecture.

• One one-hour lab;

Laptops required in lab.

Computer Science I

NB: LABS MEET TODAY AND TOMORROW.

## Rough Outline - September

- 1. Basics, Expressions, Functions and Libraries
- 2. Booleans, Branching, Repetition, Tessellation
- 3. Repetition
- 4. Structured Data, Tuples and Lists, Function Values

Computer Science I

## Rough Outline - October

- 5. Comparing and Searching
- 6. Sorting
- 7. Storage, Storage Diagrams
- 8. Machines
- 9. Strings

# Rough Outline - November

Computer Science I

- 10. Digital Audio
- 11. Digital Images
- 12. Mutation
- 13. Mutable Dictionaries
- 14. Review and Preview

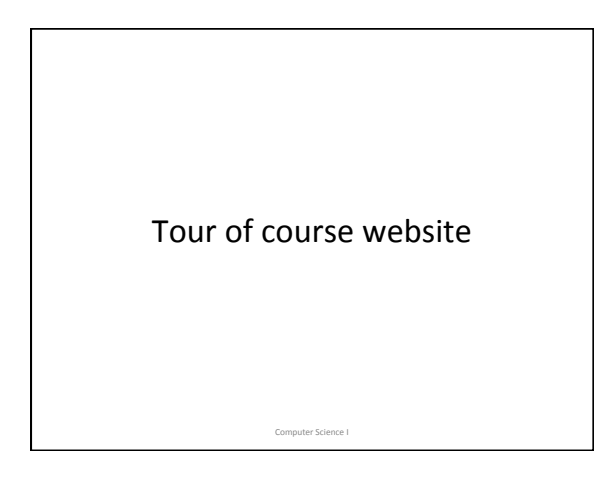

#### Workload

- Most of our material is covered in lecture, background reading in HM CS5 Book CS for All, Guttag or Downey.
- 10 Programming projects
- Two midterm exams and a final (roughly every 5 weeks)

Computer Science I

# Grading

- 45% for 10 problem sets, plenty of opportunity for extra credit
- $\cdot$  40% for 3 exams
- 15% for consistent course participation – Lab, lecture, Piazza forum

## How to Succeed in CS 101

- Start problem sets *right away*!
- Pay careful attention to detail.
- Seek help when you need it.
- Show up consistently, participate in class, ask questions.

Computer Science I

## Rules of the Road

• Late homework penalty 25% each day, penalty excused for documented medical problems or family emergencies only;

Computer Science I

• Honor code strictly enforced.

Where did computing come from?

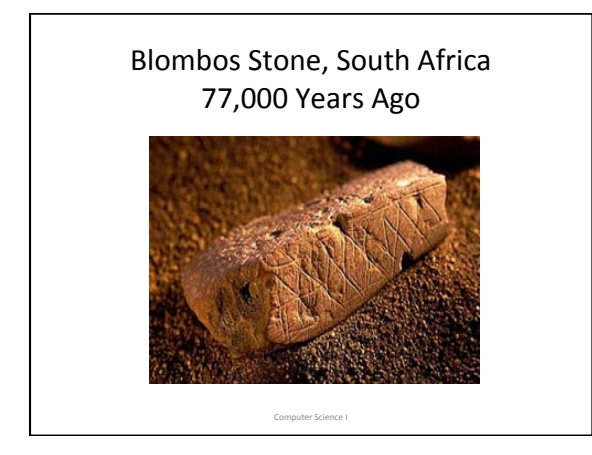

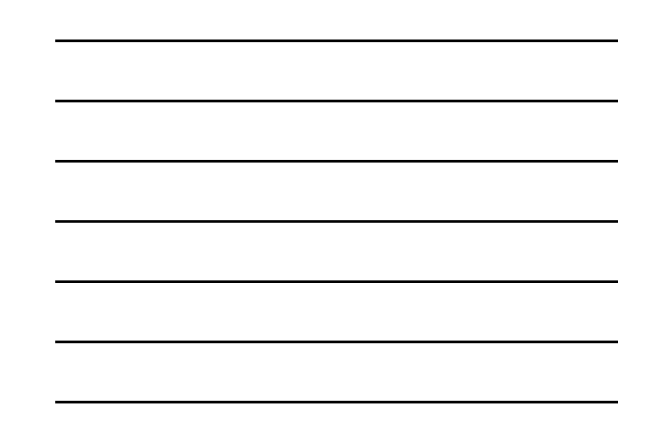

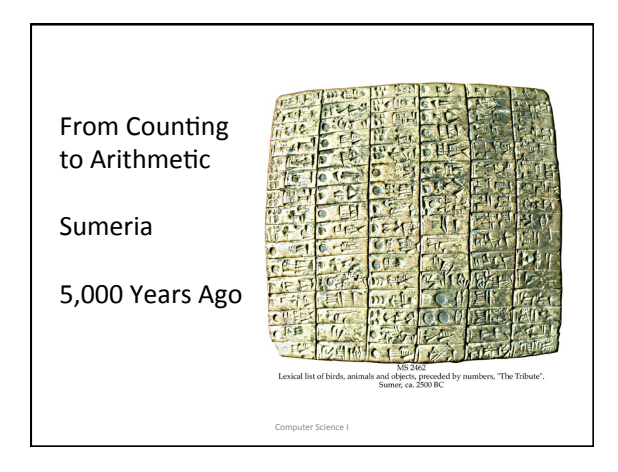

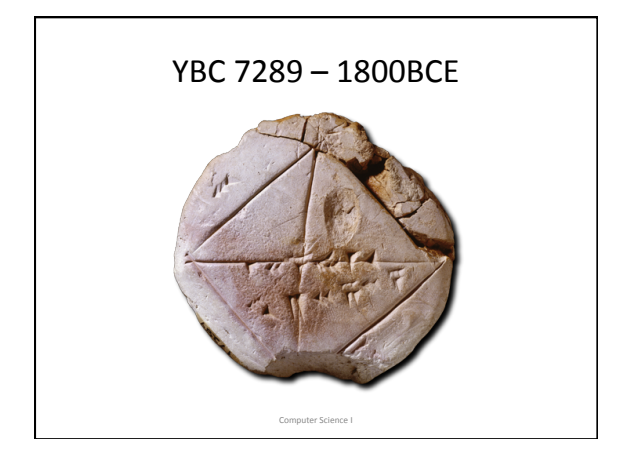

## From Arithmetic to Algebra

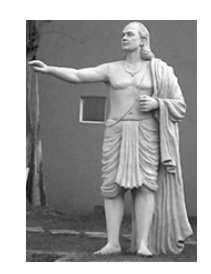

Brahmagupta (640AD)

Foundational writings on algebra and astronomy. His text on astronomy, The **Brahmasphutasiddhanta** is the earliest known text to treat zero as a numeral in its own right. A copy of this text was taken to Baghdad ~800AD. Its translation transformed the Arab world.

Hindu Numeral System

- Developed in fits and starts over 5,000 years
- Key Innovations:
	- Numerals as strings of decimal digits  ${0, 1, ..., 9}$
	- $-$  Meaning (value) of an occurrence of a digit depends on its right-to-left position in the string
	- $-$  Zero (!) first known occurrence in India ~600AD Computer Science I

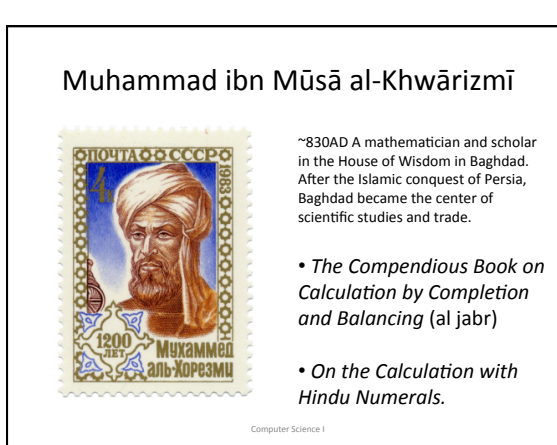

# Fibonacci (1170 – 1250)

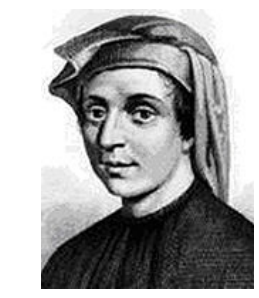

#### **Book of Calculation**

**Introduction in Europe** *revolu8onized'western' culture.*

Computer Science I

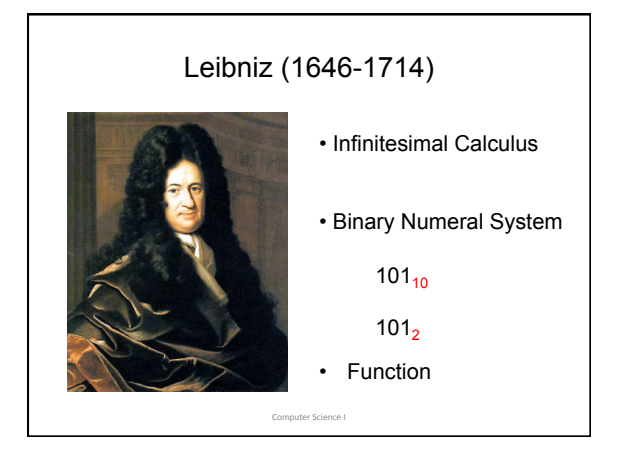

*...'it'is'beneath'the'dignity'of'excellent' men to waste their time in calculation when'any'peasant'could'do'the'work' just'as'accurately'with'the'aid'of'a' machine.'*

Computer Science I

—-- Gottfried Leibniz

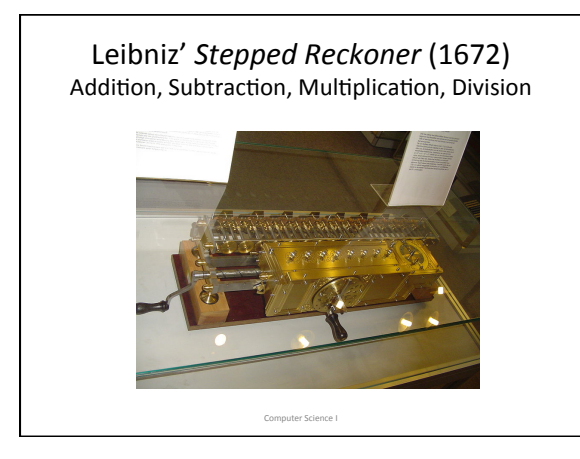

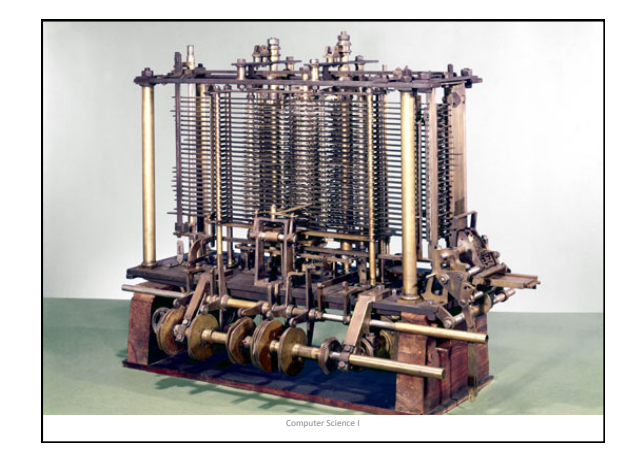

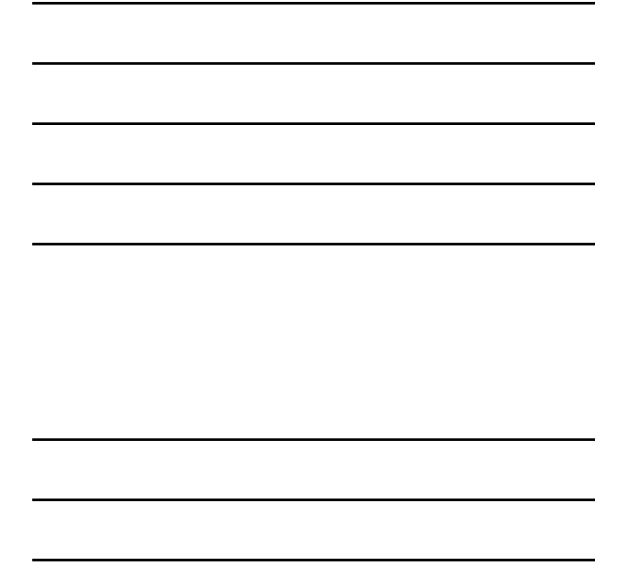

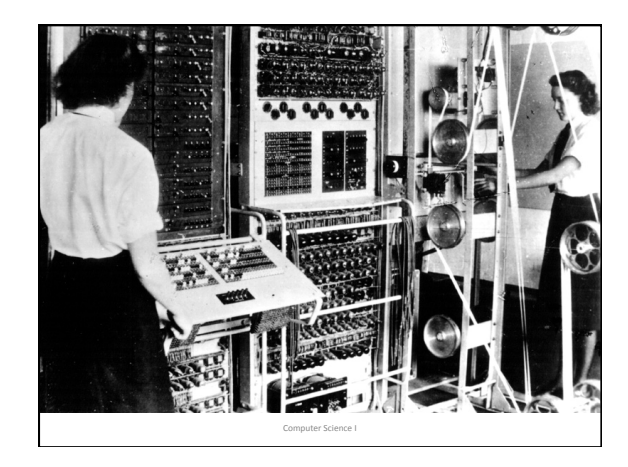

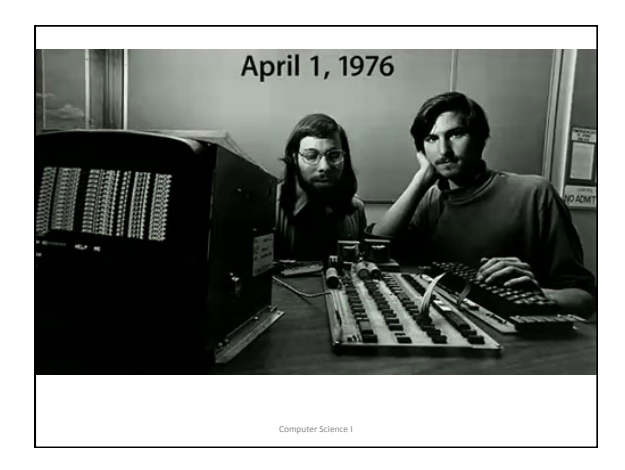

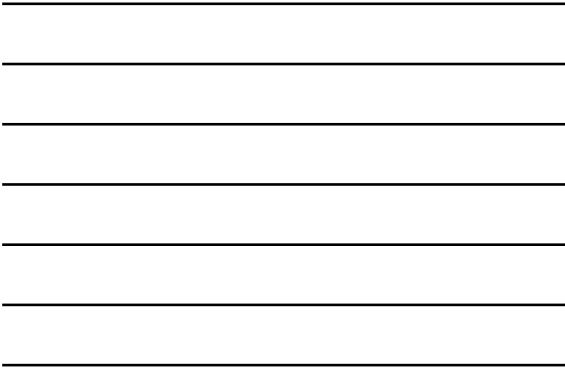

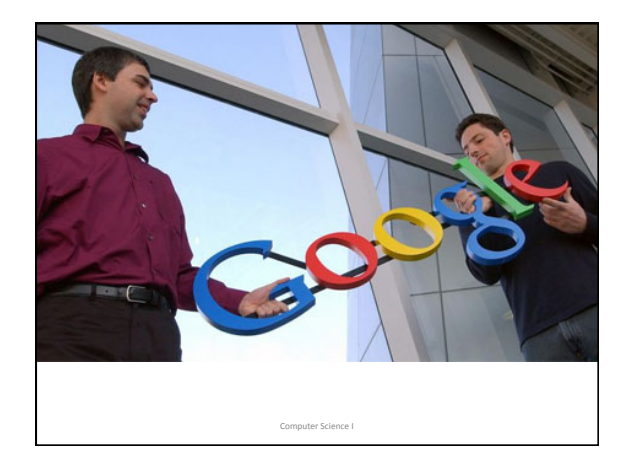